## APIv2 Webinar

*EIA's API Community Steve Luminati, Lead Web Project Manager January 11, 2023 | virtual*

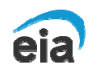

**U.S. Energy Information Administration Independent Statistics and Analysis** www.eia.gov

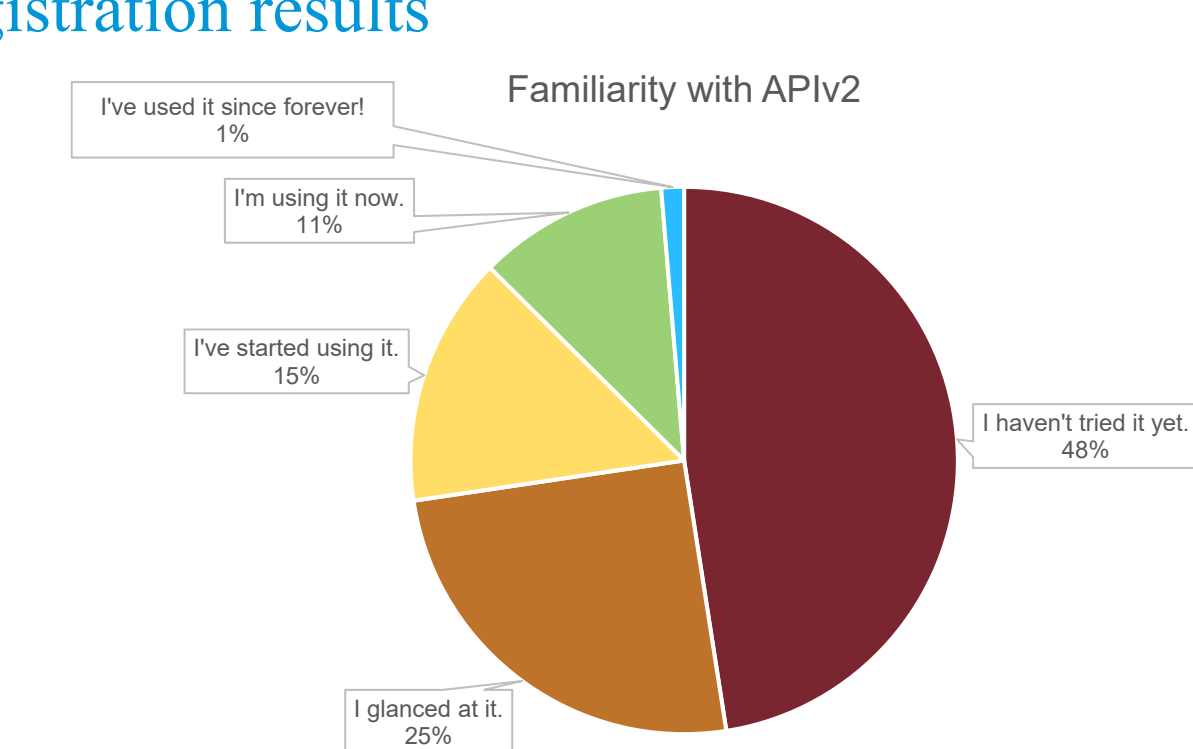

#### Registration results

I haven't tried it yet. I glanced at it. I've started using it. I'm using it now. I've used it since forever!

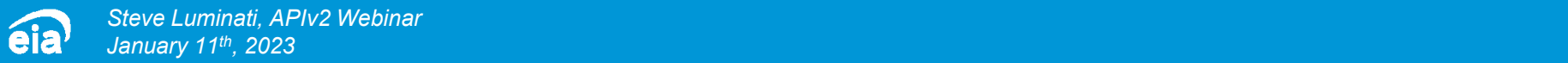

#### Registration results

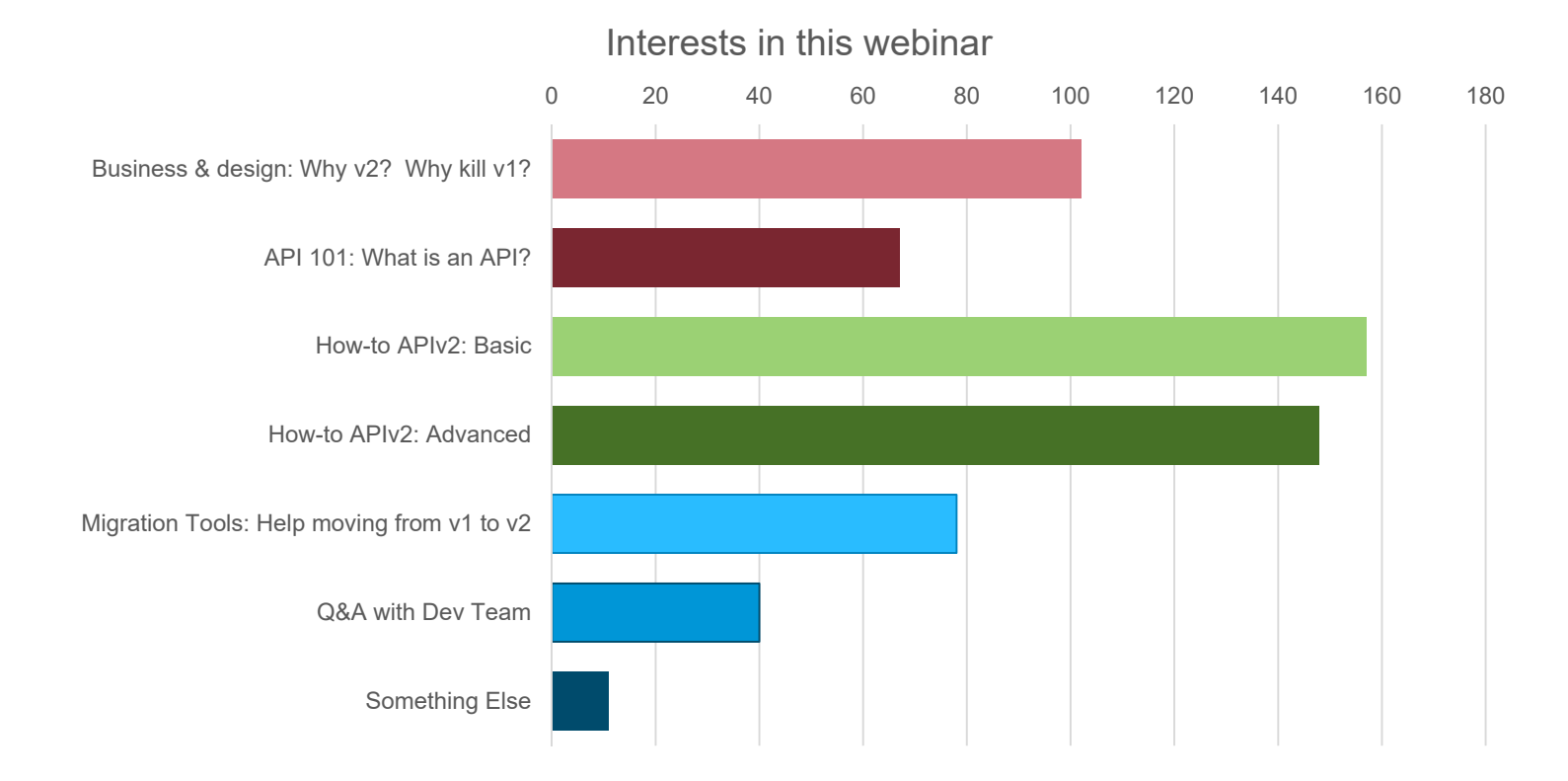

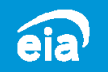

## Today's agenda

- We have a diverse audience in experience.
- We have tailored this webinar to your feedback.
- Do you have questions?
	- We received your prior questions. Thank you!
	- You may submit in real time via your WebEx controls.
- Bear with us:
	- Experts, hang tight through the intro sections.
	- This will be a live demo. Luminati may fumble typing.
- This session is being recorded.

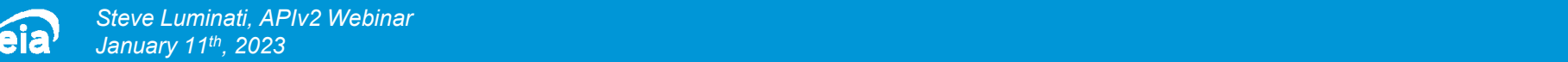

# API 101

*"The most elementary and valuable statement in science, the beginning of wisdom is: 'I do not know.'"*

*-Lt Cmdr Data, USS Enterprise*

#### Layman's API definition

- Application Programming Interface (Not the American Petroleum Institute)
- An interface that exposes some of a system's internal data and functions so that other developers and systems may make use of it.
- Today's complex software phones, desktops, aircraft, commerce, games… all use APIs to rely on others' work.
- EIA's API is *read-only* and is *data-only.*

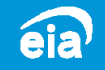

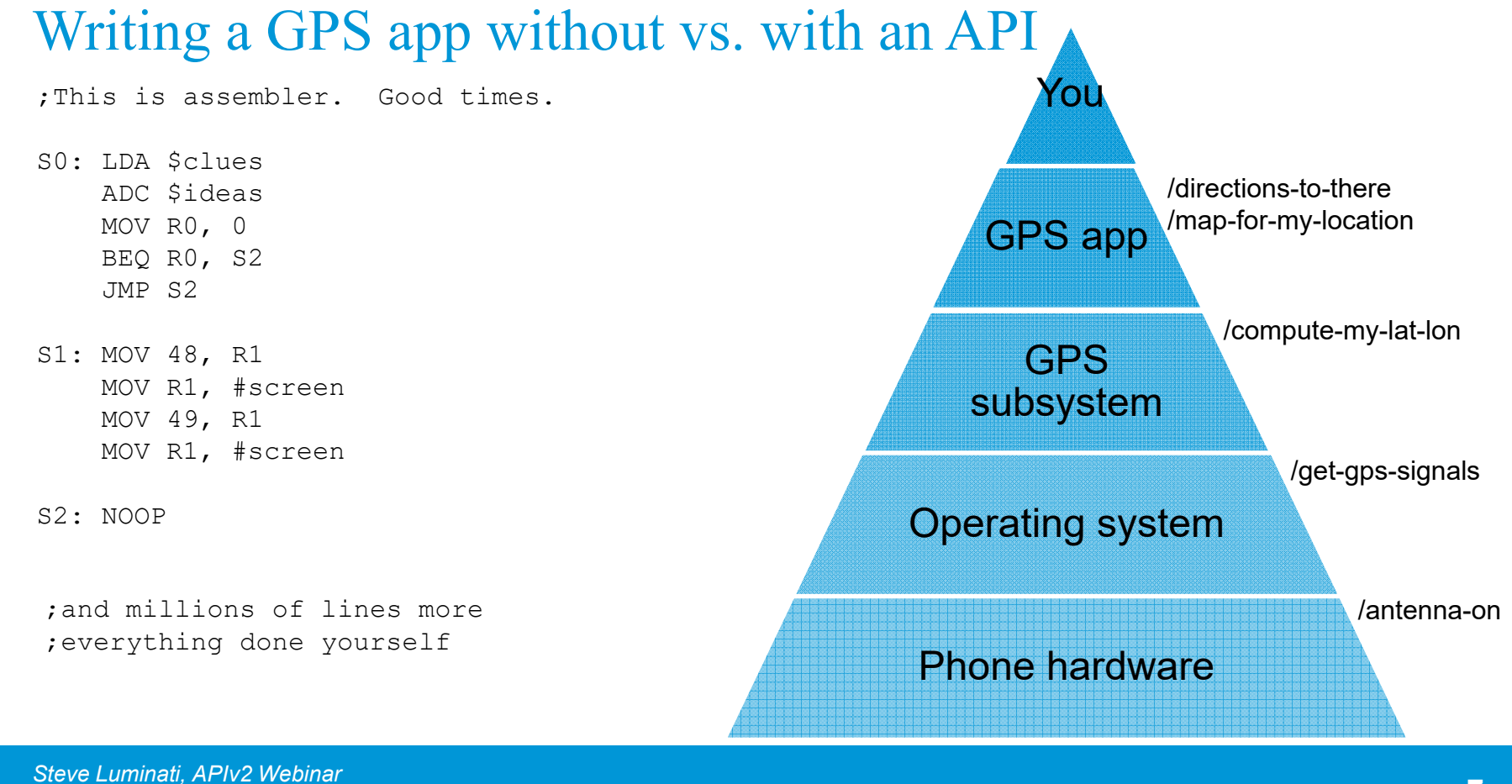

*January 11th, 2023*

eia

#### API: An alternative to www.eia.gov

- Why would someone *not* want to use eia.gov?
	- Personal preference: They don't like the site, our table browsers, or Tableau visualizations
	- The UX doesn't let them manipulate the data the way that they want
	- They need a data *quick hit*; they know exactly what they want and just need the raw numbers
	- They want to check our data with high frequency
	- Using *screen scrapers* to harvest site content is expensive both for user and EIA
	- PDF, CSV *exports* pre-bake data in inflexible formats

(Our Excel/Sheet add-ins call the API! Technically, those aren't exports.)

• For your use case: No web scraping! No clicking through data browsers!

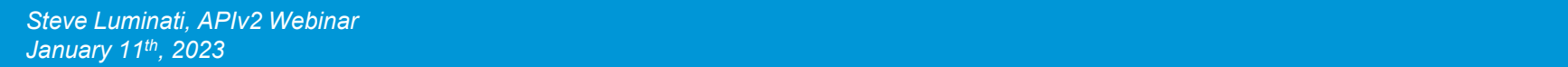

## An example of *stateless*, part of a RESTful API

YOU: Tell me <sup>a</sup> joke.

RESTFUL API: Why did the chicken cross the road?

YOU: Tell me the punchline.

RESTFUL API: … the punchline to what?

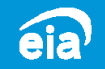

# Business and Design

*"Normal people… believe that if it ain't broke, don't fix it. Engineers believe that if it ain't broke, it doesn't have enough features yet."*

*- Douglas Adams*

## History of APIv1

- APIv1 launched in 2012 and has grown tremendously over 10 years
	- Contains over 1.8 million series
	- Almost 200,000 users
- In that 10 years, Internet best practices have changed
	- General Internet use of public APIs gain acceptance over scraping
	- Automatic discovery becomes standard
	- –Interlinking between APIs becomes commonplace
	- RESTful (Representational State Transfer) expectations strengthen
	- API proxies are needed to guard against abuse
- EIA has evolved from a *paper-first* toward a *data-first* operation

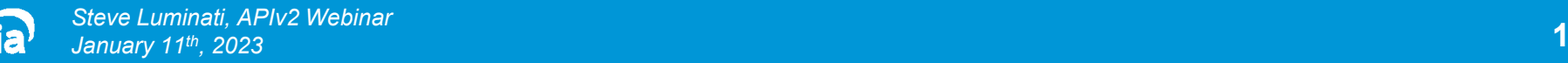

## An APIv1 call (semi-RESTful)

- A *target:* API host
- A *verb:* HTTP Method: GET, POST, etc
- •A *series name*: Uniquely, IDs specific, data facets pre-baked
- •Optional *modifiers* (row count, start and end)
- $\bullet$ Data is pre-baked into date-time series

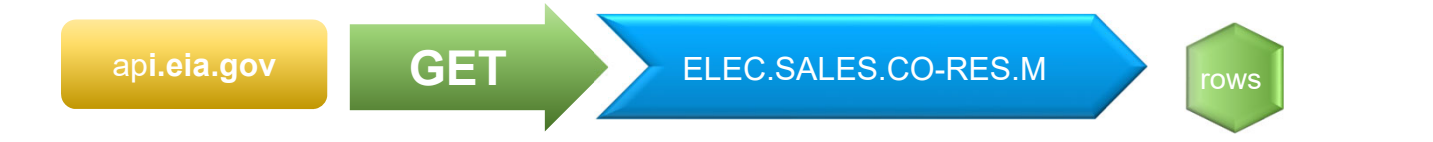

**https://api.eia.gov/series/?series\_id=ELEC.SALES.CO-RES.M &api\_key=xxxxx**

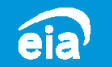

## Why API<sub>v2</sub>?

- Modern APIs are *machine-discoverable, human-readable,* and *selfdescribing*
- *Machine-discoverable:* An automated program can traverse our data tree and determine by itself what's available. No data browser required.
- *Human-readable:* A human being can read and understand an API query and its response.
- *Self-describing*: The API itself explains how to use it, what data, facets, and parameters are available.

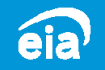

## Why API<sub>v2</sub>?

- No *secret knowledge* required (avoid use of cryptic *seriesID*)
- • Data quality: v2 reaches back to authoritative databases approved by energy analysts, it doesn't contain business logic (data transformations)
- Publishing speed: APIv1 required a lot of manual *hand cranking*
- $\bullet$ Improved metadata: Consistent presentation, even when metadata itself isn't
- Security and reliability: Stronger analytics for future products, isolates bad actors
- Creature comforts: Errors and warnings in returns

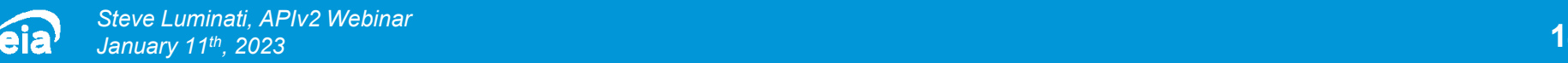

#### APIv2: RESTful APIs and routes

Data can be discovered, selected, and interacted with

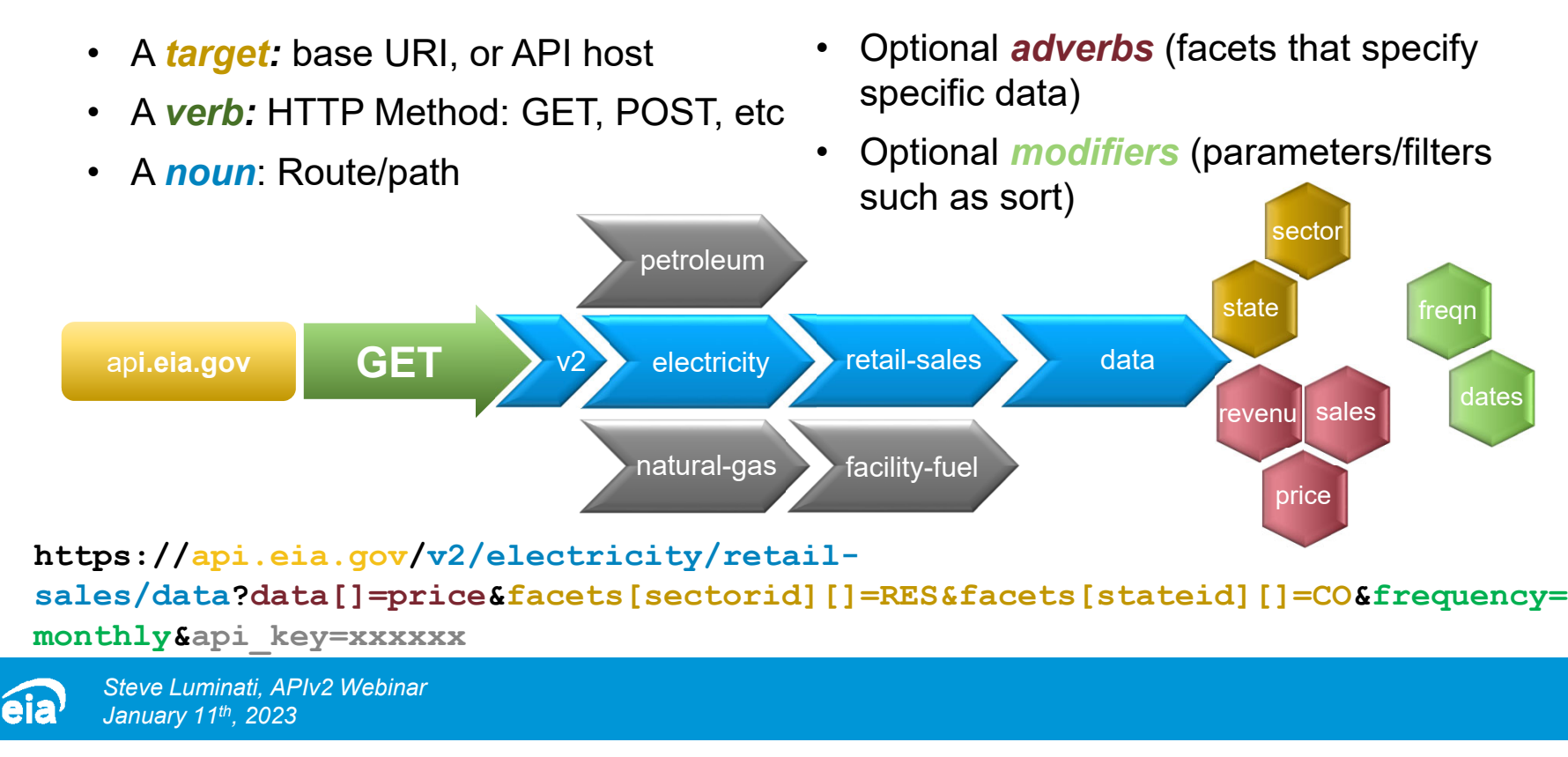

#### Why APIv1 will sunset: respect to the taxpayer

- Data quality:
	- v1 and v2 use different data preparation mechanics
	- APIv1 data would not be updated and eventually age-out
- $\bullet$  Implementation cost:
	- During development, our hosting platform changed, resulting in a cascade of dependencies
	- APIv1 would be expensive to refit to the new environment
	- Why spend money to rewrite APIv1 if its data won't be updated?
- $\bullet$  Ownership cost:
	- EIA would have to maintain two hosted systems, at double the cost and footprint
	- New customer confusion: Use v1 or v2?

### API roadmap

- Version 2.0.1 *Prometheus*: community release (public beta)
	- Date: February 2022
	- Give early-adopters a head start on APIv2
- Version 2.0.2 *Sisyphus*: public launch
	- Data verified by EIA's data/energy experts as good
	- Web-based tools released
	- Further minor revisions (2.0.x) included support for XML, performance optimization, and bugfixes

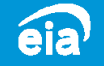

## API roadmap

- Version 2.1 *Clementia*: backwards compatibility (we are here)
	- APIv1 translator: converts an APIv1 seriesID into an APIv2 route
	- Improved query builder (bookmarkable URLs)
	- Port interactive web tools (Grid monitor, et al) to use APIv2
	- Restored bulk downloads
	- Added in-return errors and warnings
- Version 2.2 *Demeter*: (exact scope/date TBD)
	- Gathering feedback now!
	- Definitely: More extensive warning and query feedback, ability for EIA non-programmers to place warnings directly inside API returns (data lag, etc)
	- Possibilities: Additional data sets? Further speed up business process for data publishing? Improved database performance? Restore last-updated field? Restore Google add-In?

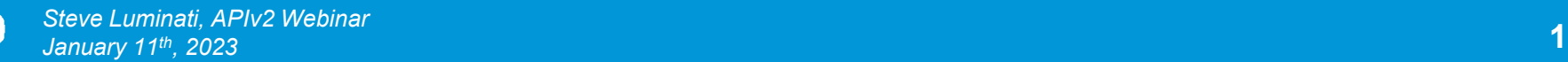

éia

# How-To Basics

*"I have not failed. I have just found ten-thousand ways that won't work."*

*- Thomas Edison*

## Getting Setup

- Register for a key
- Use the table browser to get warmed up. It will build API calls for you:

https://www.eia.gov/opendata/browser/

• Read the documentation!  $~\odot$ 

https://www.eia.gov/opendata/documentation.php

• Now let's go hands on…

(I'll improv, but this is the same use case as in the documentation, so you can follow along)

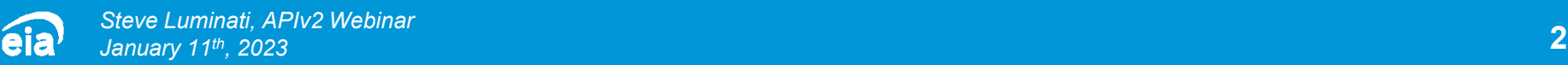

#### Let's start at the top

#### (Remember, you'll use your own API key instead of this one)

**https://api.eia.gov/v2/?api\_key=cbd67337cbc4bed426ef3682226bdab2** 

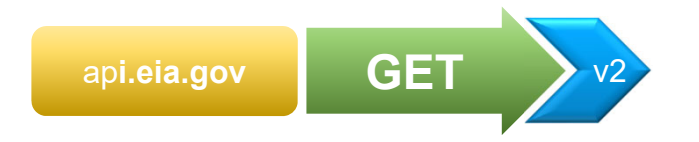

API returns the routes available to you. This API is *describing itself*.

(You could also put requests in HTTP headers, but for this demo I'll put everything in the URL)

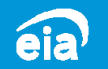

#### Drilling down

• Let's explore electricity.

**https://api.eia.gov/v2/electricity/?api\_key=cbd67337cbc4bed426ef3682226bdab**

ap**i.eia.gov GET**electricity

**https://api.eia.gov/v2/electricity/retailsales/?api\_key=cbd67337cbc4bed426ef3682226bdab2**

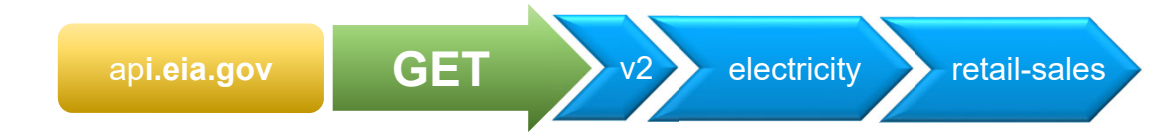

• When we get to the last route, API shows the **data[]**object.

**2** 

#### Specifying data

We must end at the /data node to get data:

**https://api.eia.gov/v2/electricity/retail-sales/data /?api\_key=cbd67337cbc4bed426ef3682226bdab2**

*and* specify which columns we want returned:

**https://api.eia.gov/v2/electricity/retail-sales/data?data[]=price ?api\_key=cbd67337cbc4bed426ef3682226bdab2**

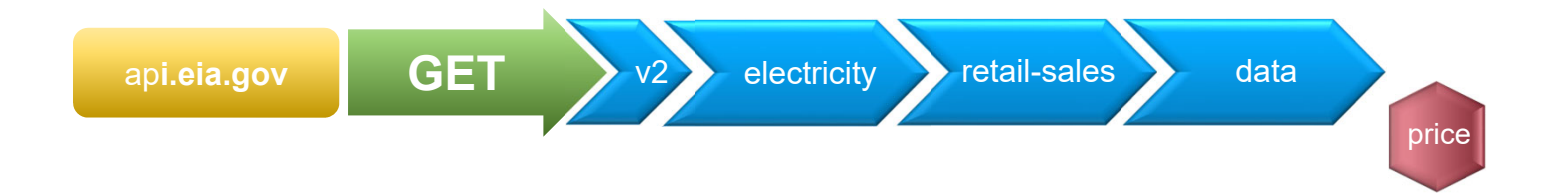

#### Asking for more data columns

**https://api.eia.gov /v2/electricity/retailsales/data ?data[]=price&data[]=revenue&data[]=customers &api\_key=cbd67337cbc4bed426ef3682226bdab2**

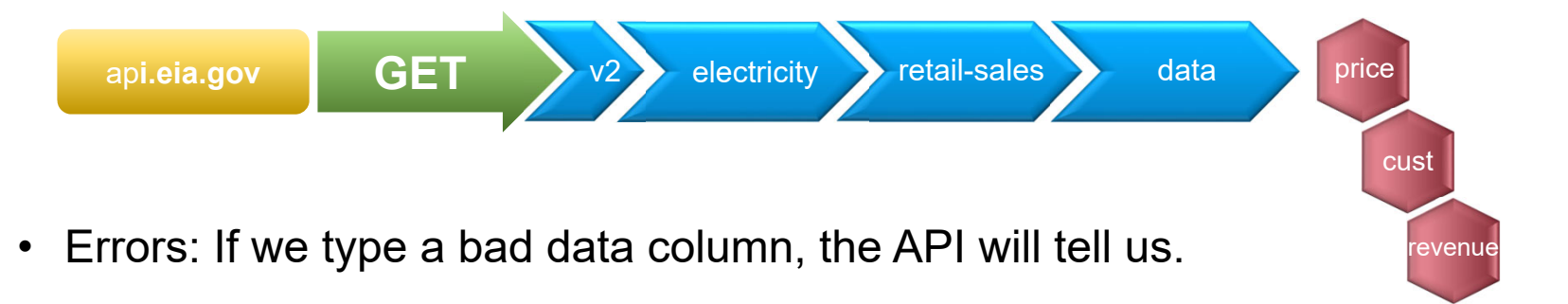

• Warnings: If we select too much data, the API will warn us, and return what it can.

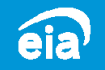

## How-To Advanced

*"Have no fear of perfection – you'll never reach it."*

*- Salvador Dali*

#### Facets

Remember our last metadata return?

Facets select a dimension or classification of data. Let's limit our results to the *residential* sector. (I have removed **revenue** and **customers** from the **data[]** array.)

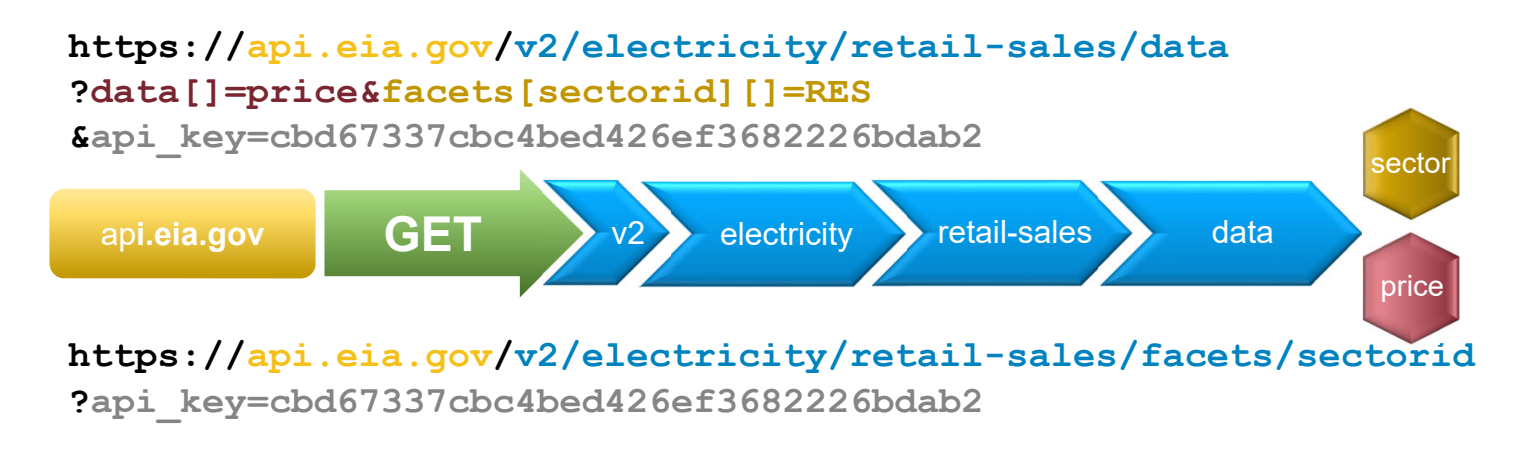

*Steve Luminati, APIv2 Webinar January 11th, 2023*

eia

#### Facets

You can add multiple facets, just like multiple data columns.

Let's further limit our result set to only those from Colorado.

```
https://api.eia.gov/v2/electricity/retail-sales/data
?data[]=price&facets[sectorid][]=RES&facets[stateid][]=CO 
&api_key=cbd67337cbc4bed426ef3682226bdab2
```
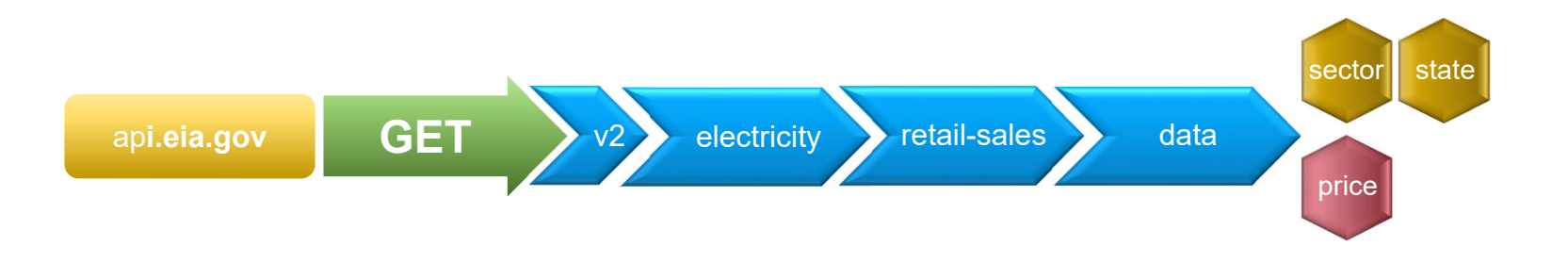

#### Sorting

Let's make this look like a proper data series by using the parameter **sort**.

You don't have to do this, of course, you may prefer your local system to perform the sort (your custom application, off-the-shelf software, etc)

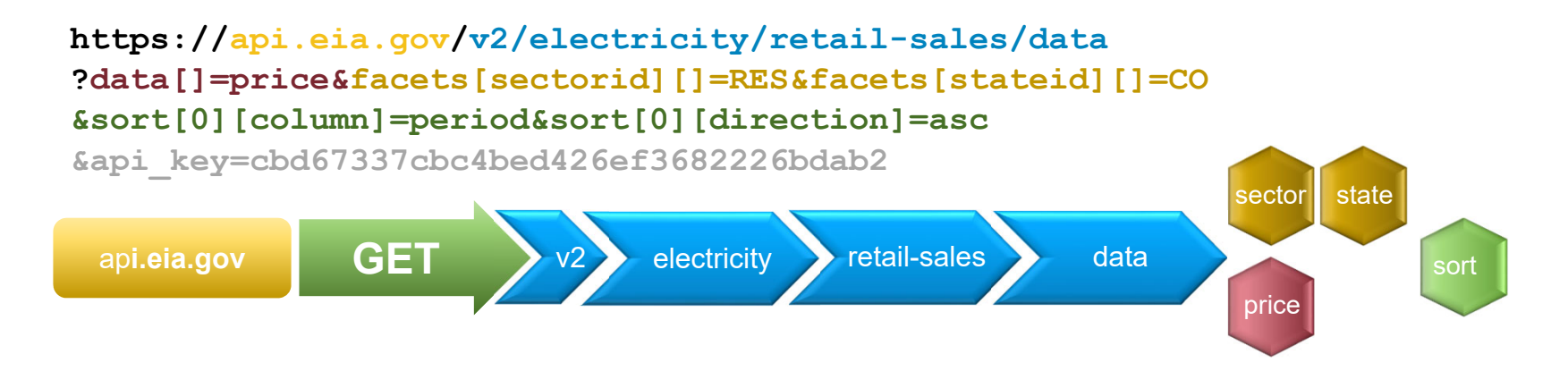

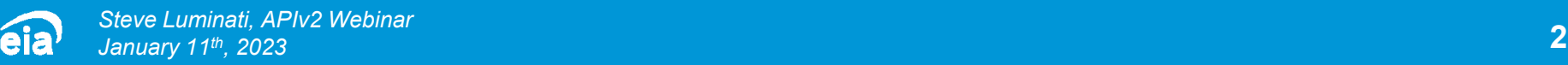

#### Frequency

Individual date series may express data on an *annual, monthly, quarterly, weekly, daily,* or even *hourly* basis.

A metadata return explains what facets are available. This will vary significantly between data subjects. Metadata is your friend!

**https://api.eia.gov/v2/electricity/retail-sales/data? data[]=price&facets[sectorid][]=RES&facets[stateid][]=CO &frequency=annual&api\_key=cbd67337cbc4bed426ef3682226bdab2** sector ap**i.eia.gov GET**retail-sales and data v2**electricity** state

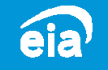

*Steve Luminati, APIv2 Webinar January 11th, 2023*

frear

price

## Frequency defaults and formatting

If you don't specify a frequency, the API will select a default. This default varies by the data area.

Check the **dateFormat** pair to ensure you're ingesting correctly!

```
response: {
  total: 251dateFormat: "YYYY-MM",
  frequency: "monthly",
  …
}
```
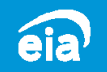

#### Start and end dates

We can still get warnings by >5000 rows.

We did switch to annual data. But if we want monthly, let's reduce our row count by only asking for one year:

```
https://api.eia.gov/v2/electricity/retail-sales/data 
?data[]=price&facets[sectorid][]=RES&facets[stateid][]=CO 
&frequency=monthly&start=2007-31-01&end=2008-12-31 
&api_key=cbd67337cbc4bed426ef3682226bdab2
```
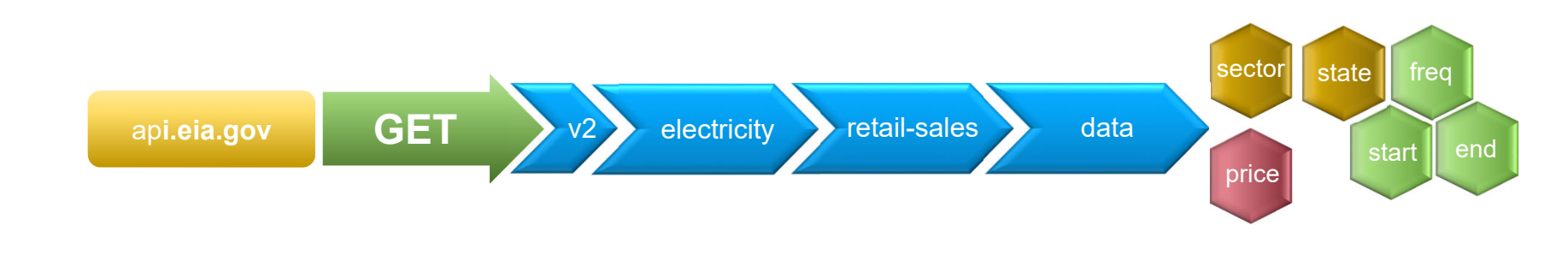

#### Pagination

Another method of getting around too large a data return is to *paginate*.

We'll ask for a year of data, but this time the 3<sup>rd</sup> year *in* to the dataset using **offset** and **length**:

```
https://api.eia.gov/v2/electricity/retail-sales/data
?data[]=price&facets[sectorid][]=RES&facets[stateid][]=CO 
&frequency=monthly&offset=24&length=12 
&api_key=cbd67337cbc4bed426ef3682226bdab2
```
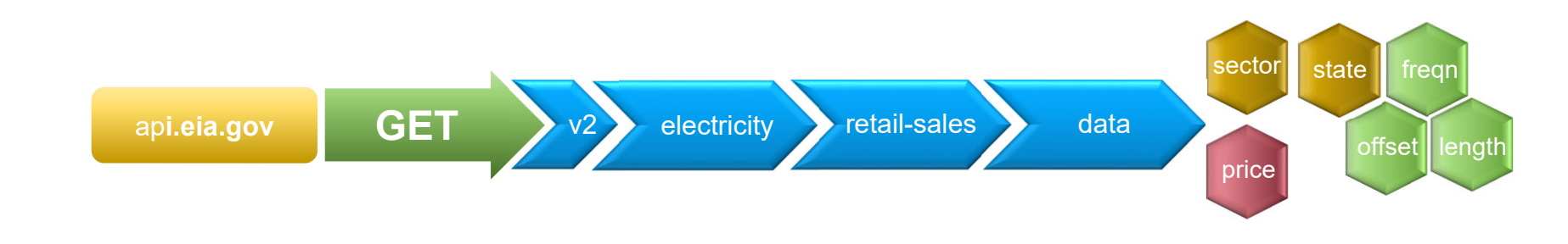

#### All together now: Who pays more, Virginia or Maryland?

Mix and match what you've learned to build some awesome queries that exactly fit your needs.

(There are other parameters, too, like **output.** Check out the docs!)

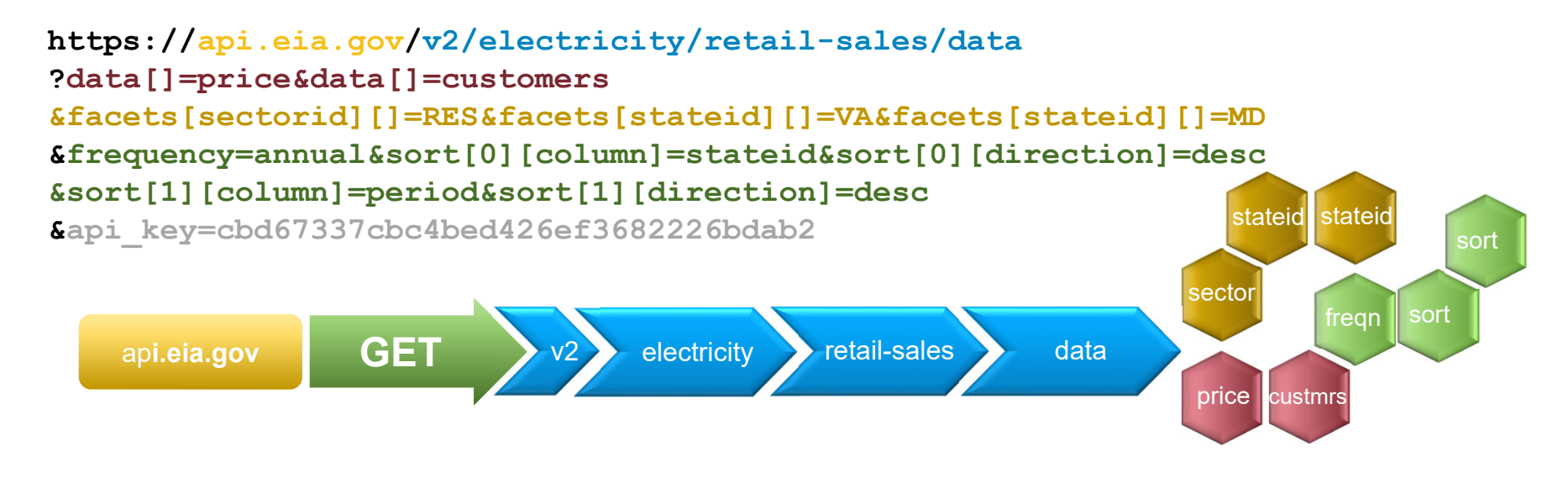

# Migration Tools

*"If you find yourself in a hole…. stop digging."*

*- Will Rogers*

#### APIv1 emulation

• Use the /seriesid/ route with a series v1 ID:

**https://api.eia.gov/v2/seriesid/ELEC.SALES.CO-RES.A? api\_key=cbd67337cbc4bed426ef3682226bdab2**

• Data are returned in v2 JSON format

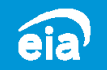

#### Web-based translator

• Go to this specific URL, enter a v1 seriesID, and see the v2 query that generates it.

**https://www.eia.gov/opendata/#translate**

- Rendered in the query browser
- Benefit of this method: Using a v2 URL lets you customize the API call

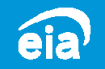

# Dev Q&A

*"Expert: a man who makes three correct guesses consecutively."*

*- Laurence J. Peter*

#### For more information

U.S. Energy Information Administration home page | www.eia.gov

EIA's Open Data | www.eia.gov/opendata

Full API documentation | www.eia.gov/opendata/documentation.php

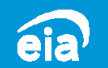

## APIv2 Webinar

*EIA's API Community Steve Luminati, Lead Web Project Manager January 11th, 2023 | Conducted online*

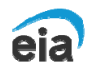

**U.S. Energy Information Administration Independent Statistics and Analysis** www.eia.gov